## Inhalt

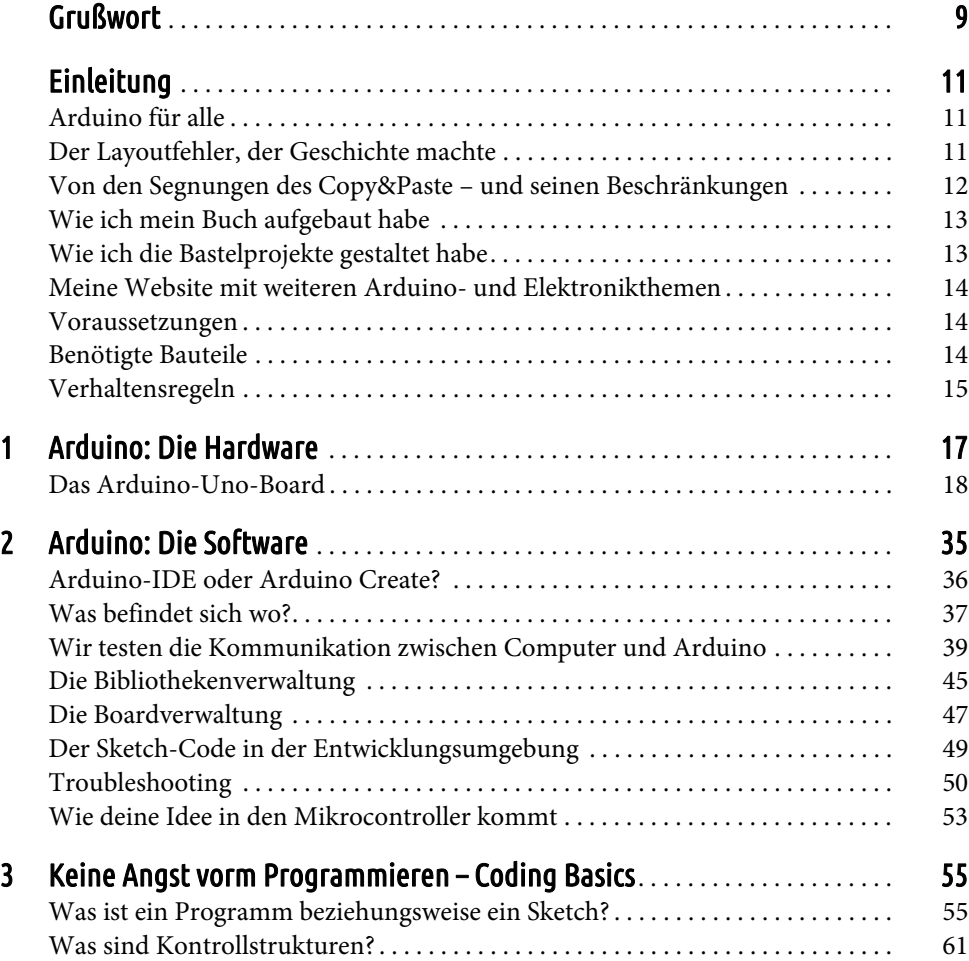

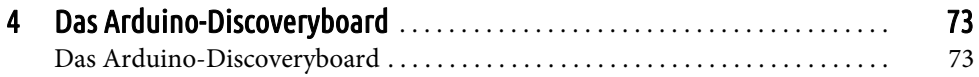

## Bastelprojekte

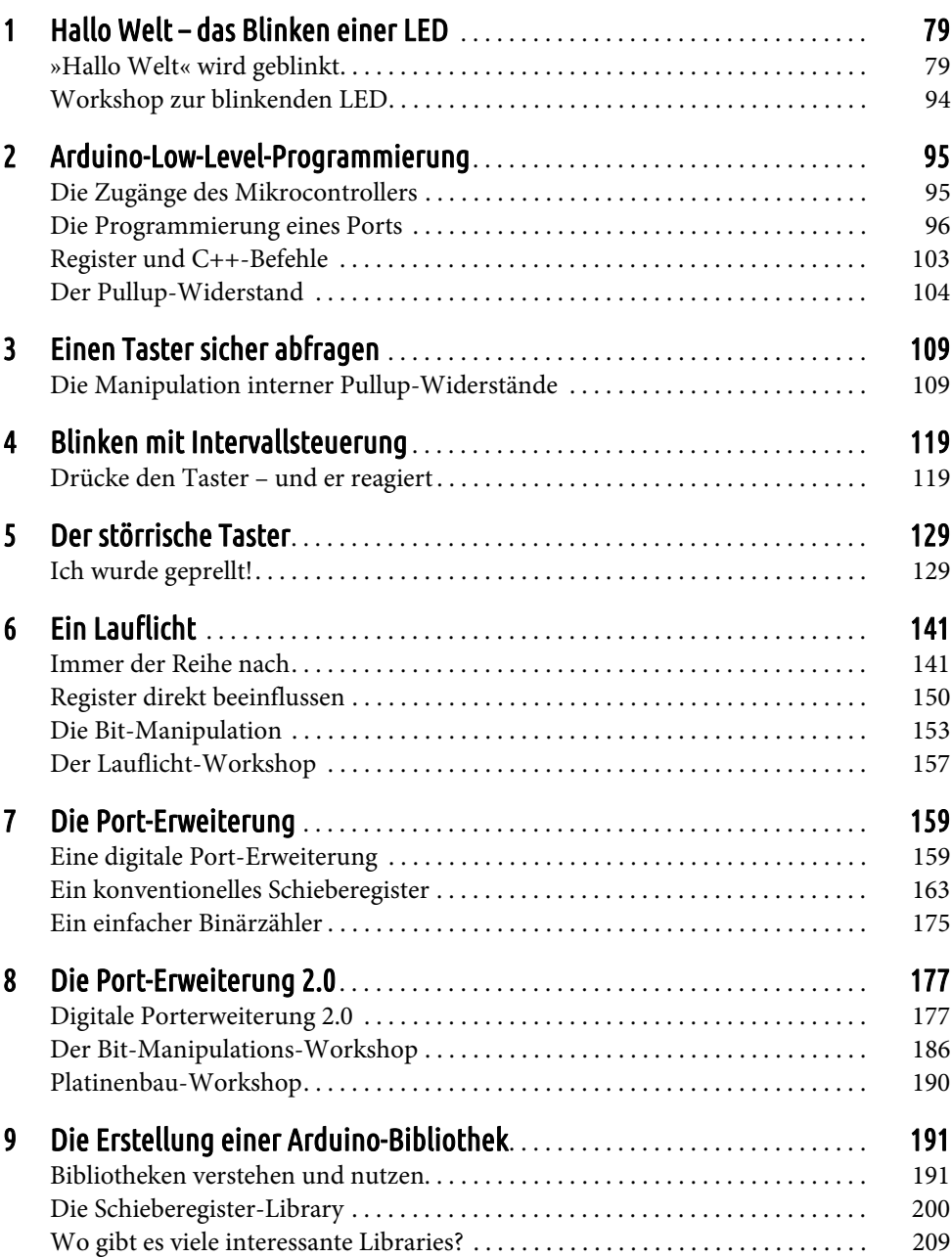

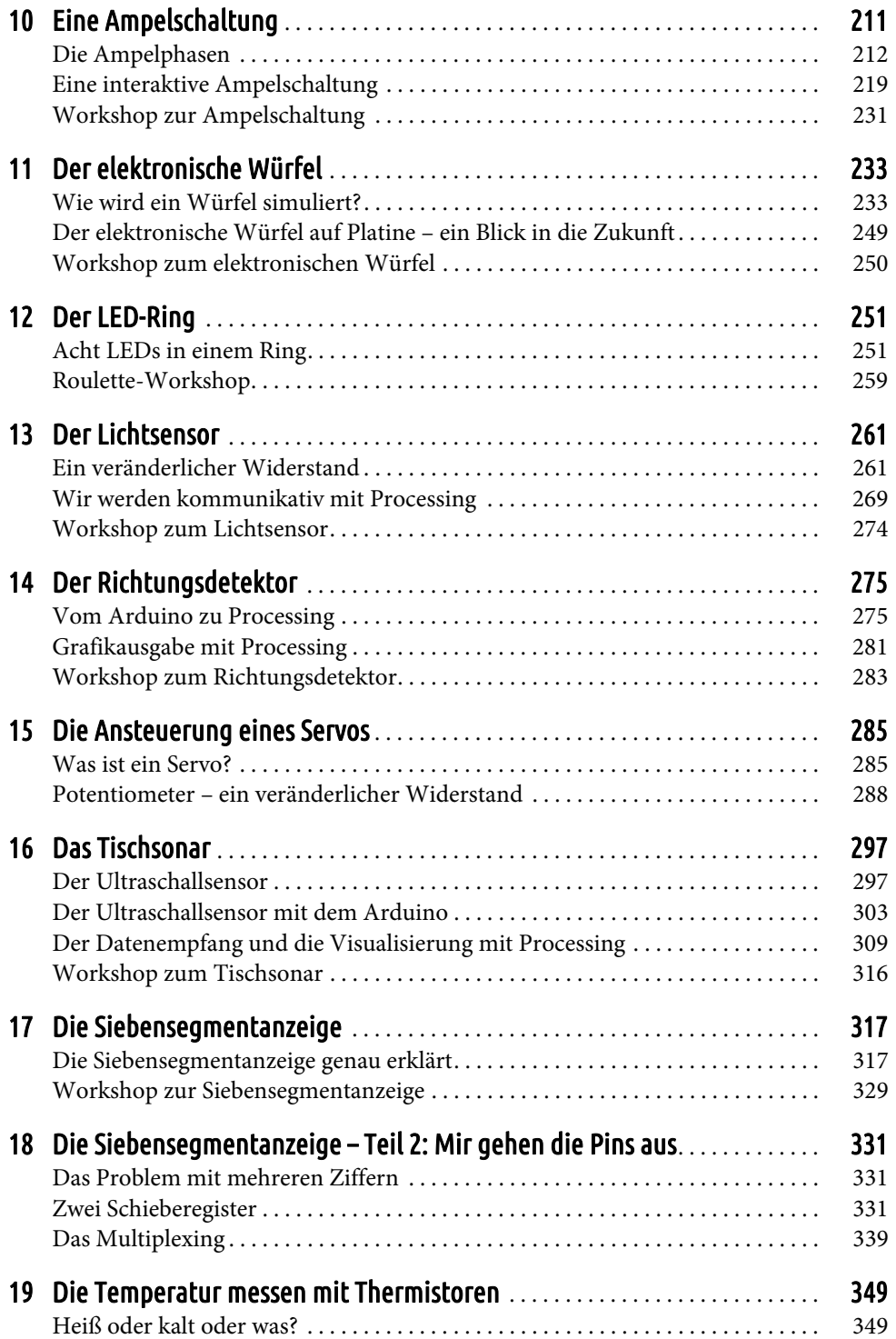

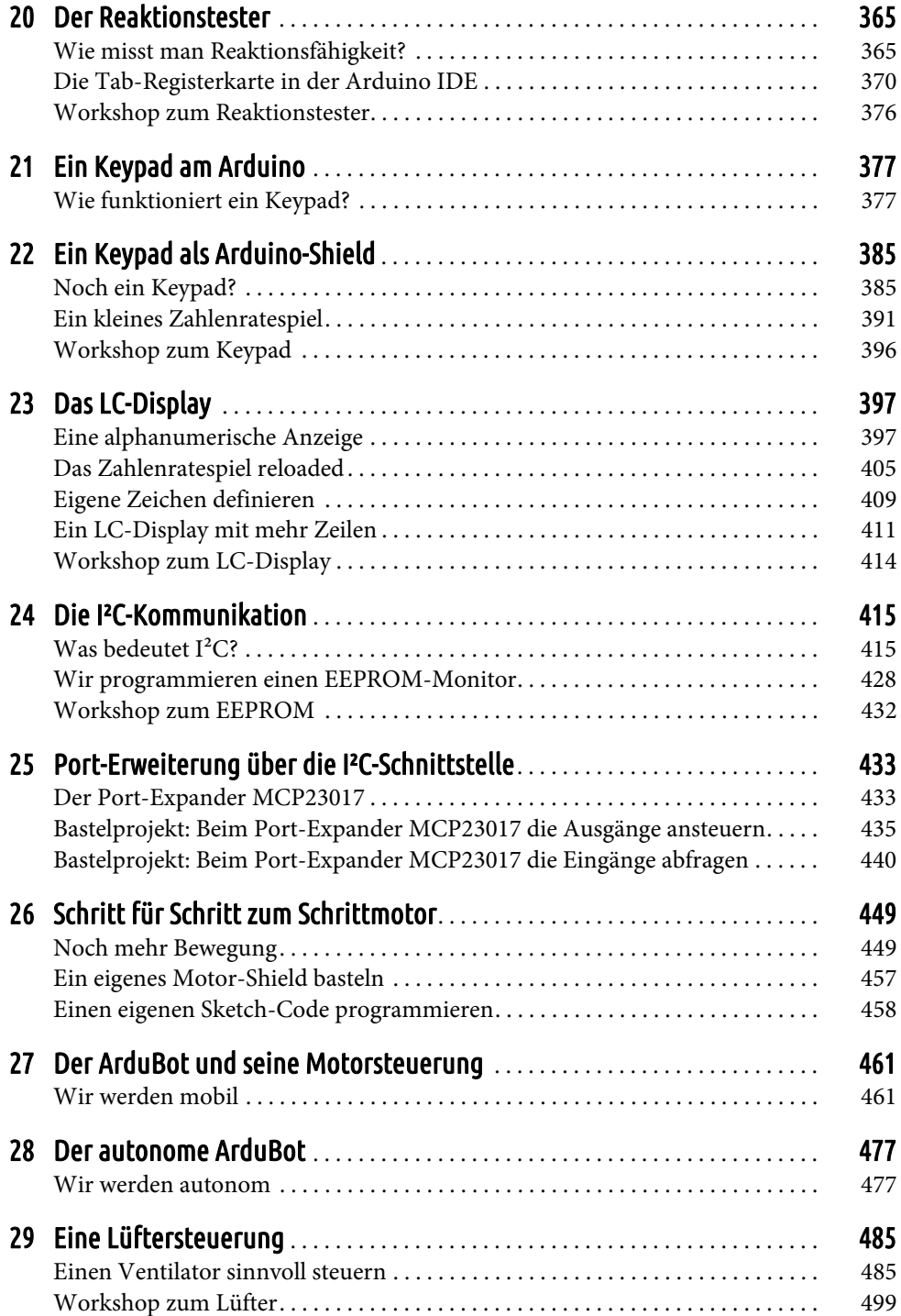

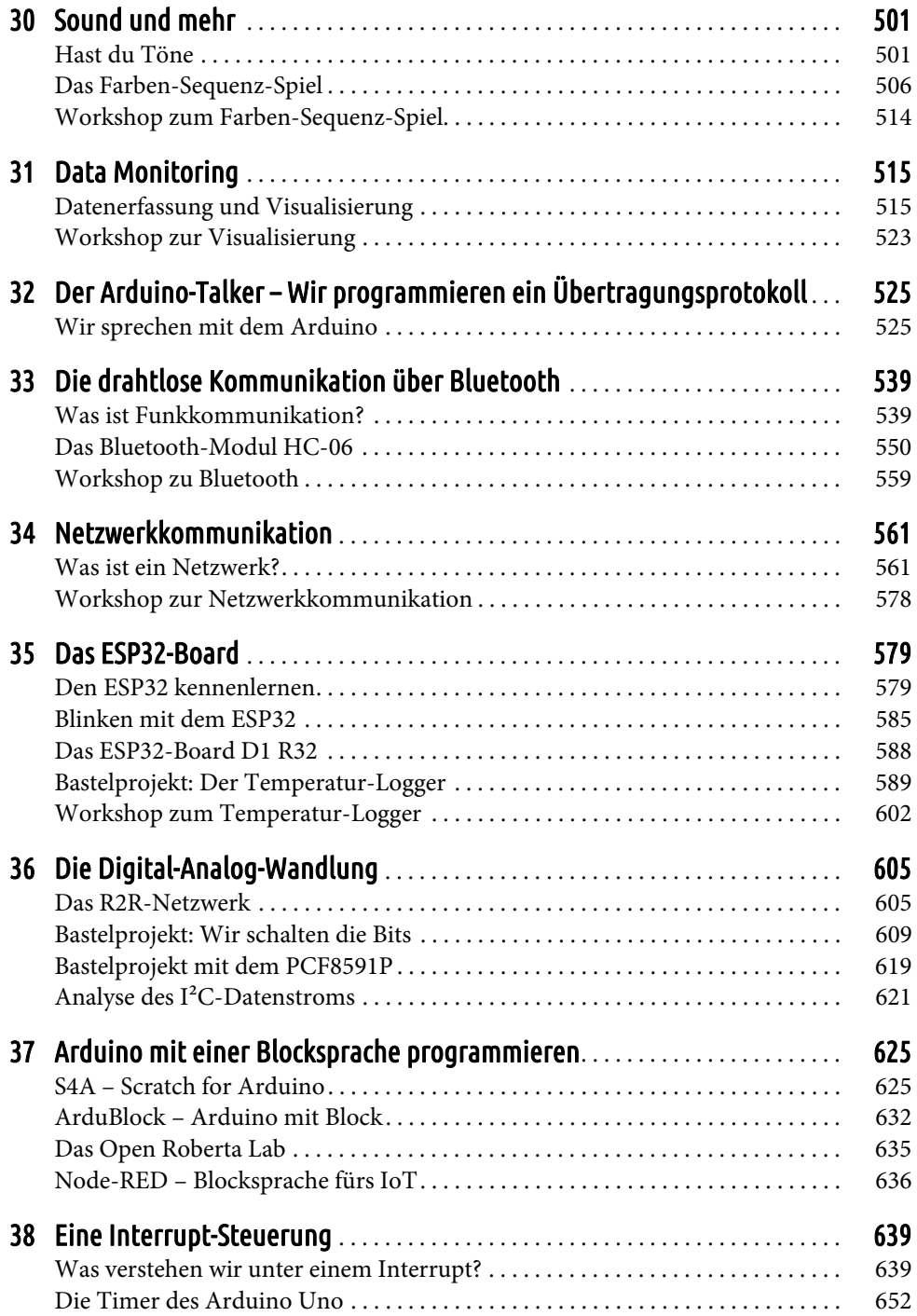

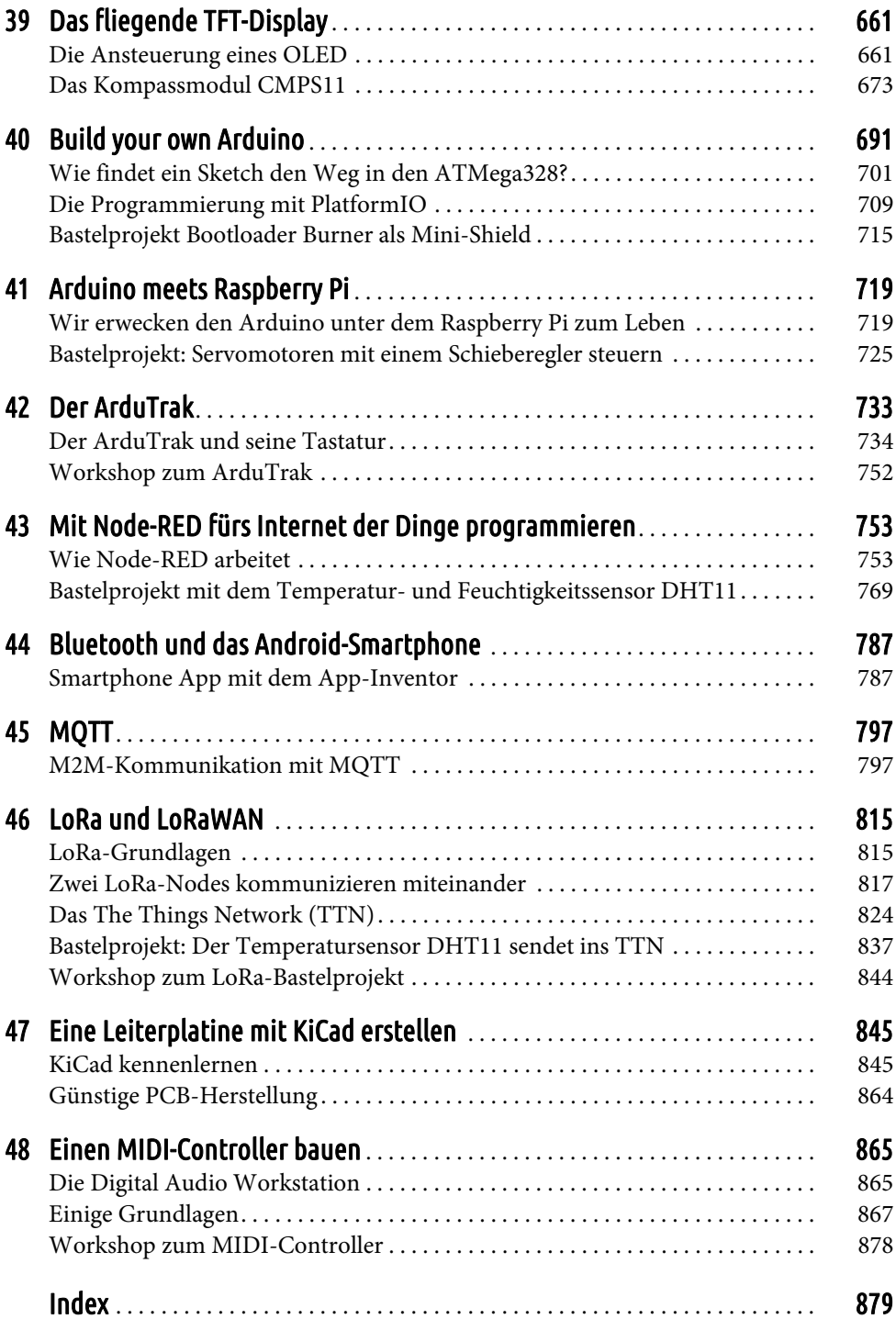